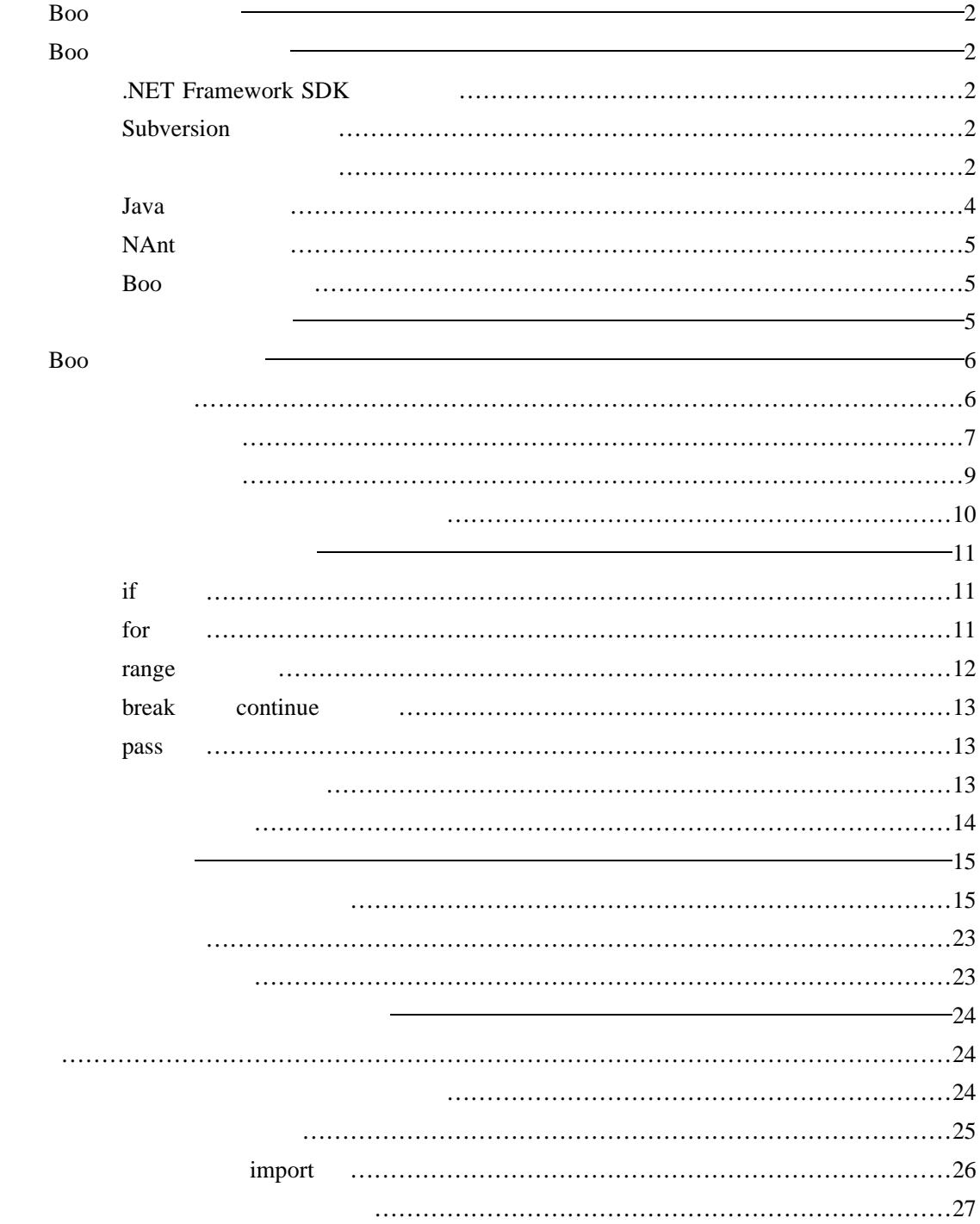

# Boo

### Boo

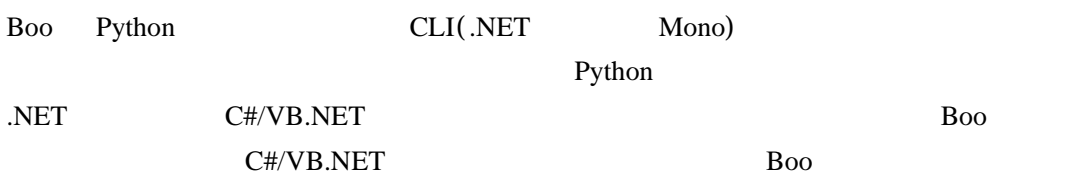

## Boo

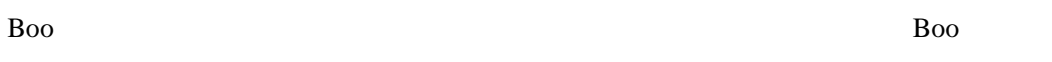

.NET Framework SDK

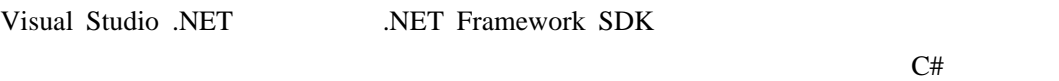

Subversion

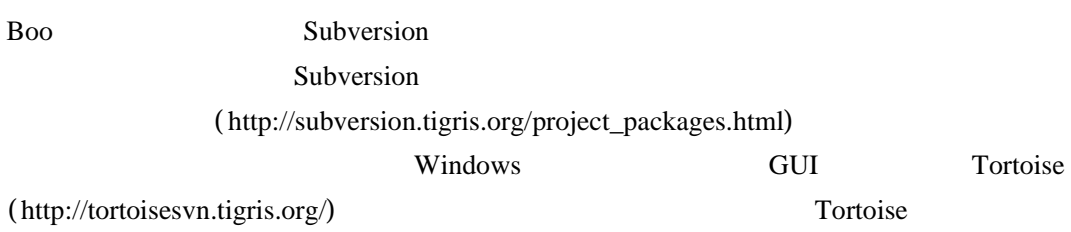

Tortoise インストールするとエクスプローランスプローランスプローランスプローランス<br>Tortoise

Subversion

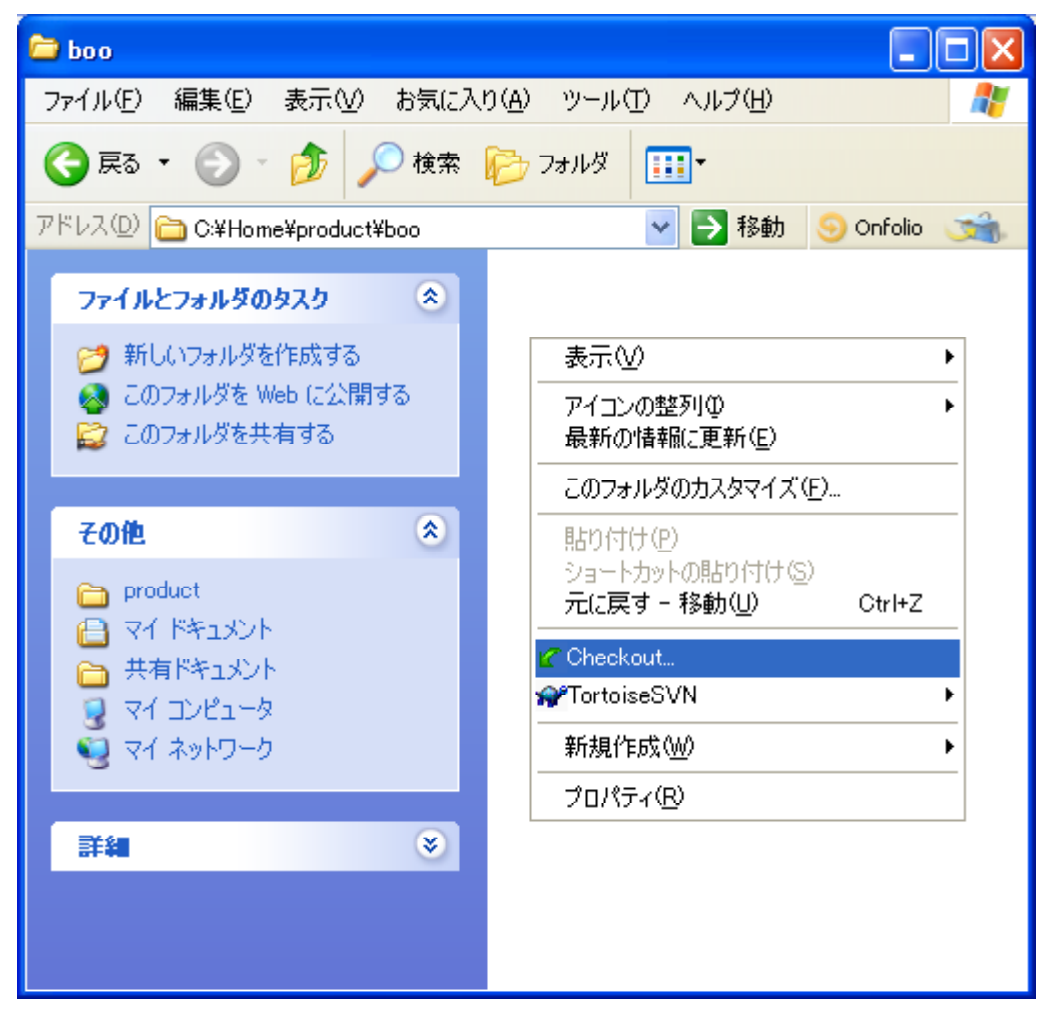

Checkout... TortoiseSVN Checkout... Boo c:¥home¥product¥boo

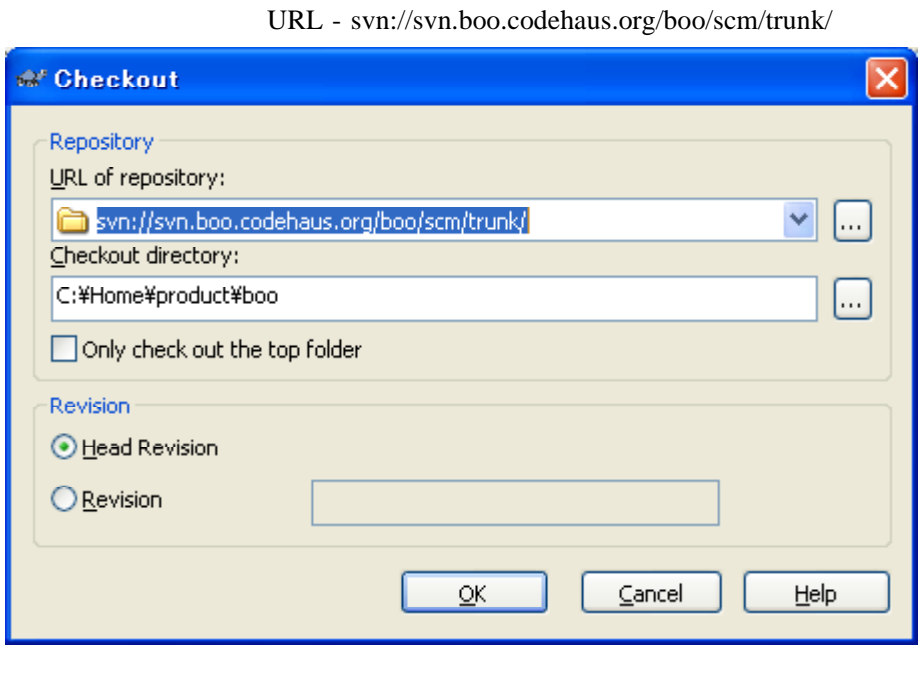

Boo Roo

URL 600 OK

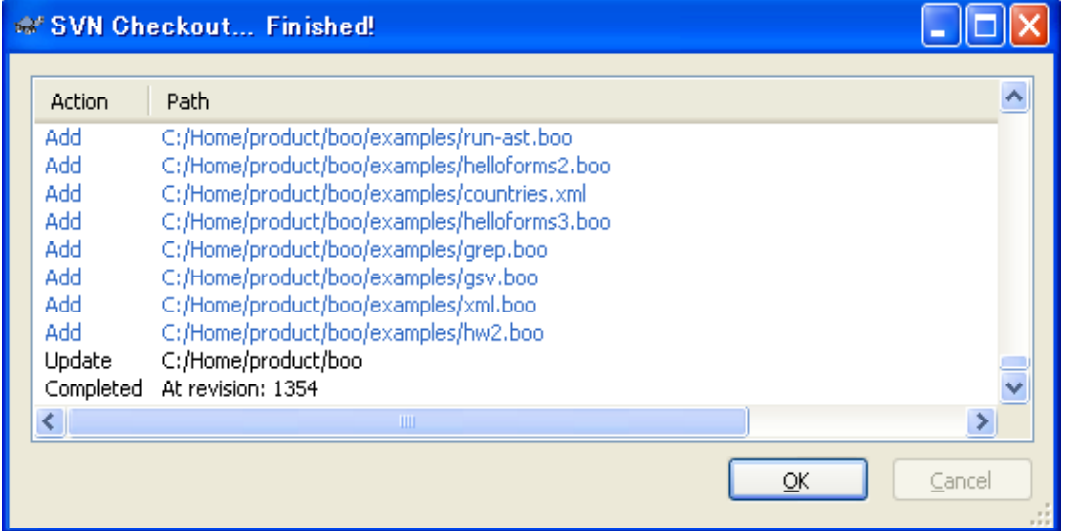

Java

Boo Java 300 Java 200 Java 200 Java 200 Java 200 Java 200 Java 200 Java 200 Java 200 Java 200 Java 200 Java 20 ALTLR Java

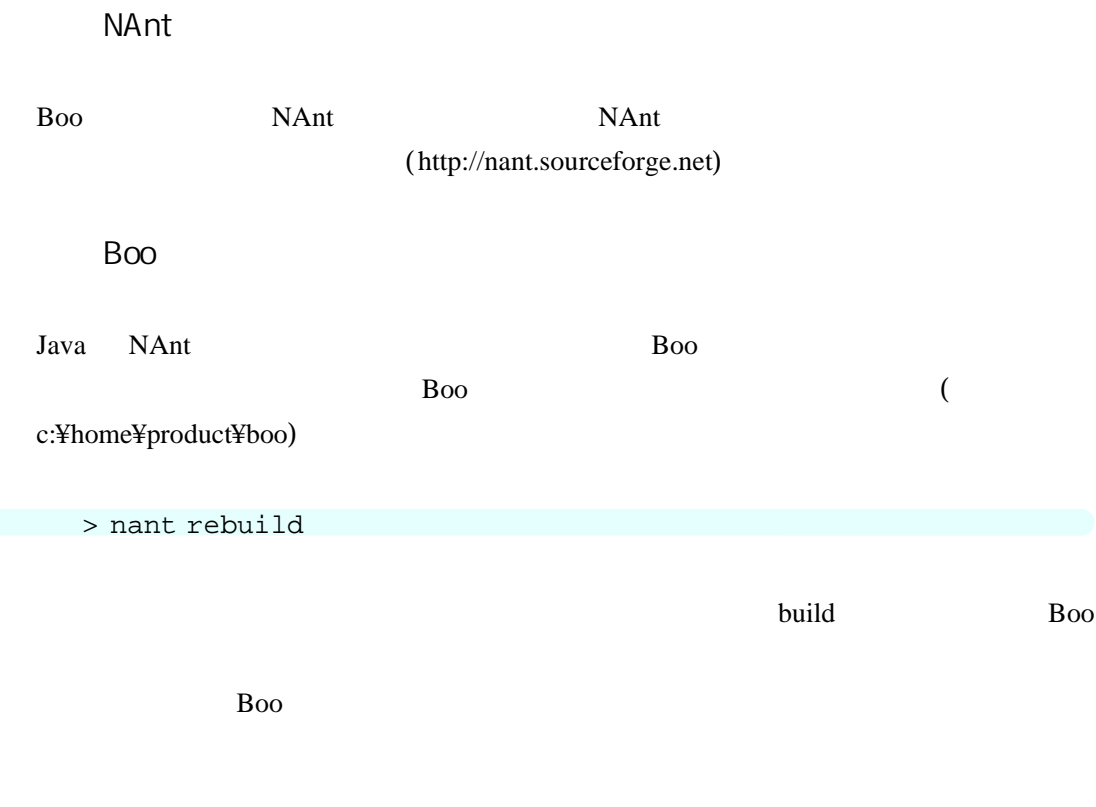

pt (  $\qquad \qquad$  ) Boo.dll Boo.Lang.Compiler.dll Boo.Lang.Interpreter.dll Boo.Lang.Parser.dll Boo.NAnt.Tasks.dll booc.exe booc.rsp booi.exe booish.exe

Boo *the contract state state with the contract state state state state state state state state state state state state state state state state state state state state state state state state state state state state state* 

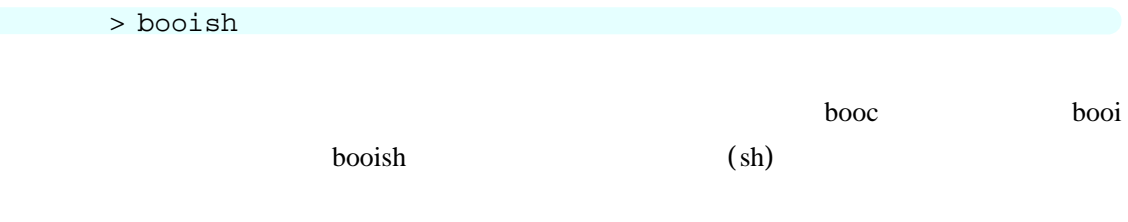

boosh

```
\longrightarrow\gg 1 + 2
    3
  \geqります 複数の行からなる構文 場合は、...という二次プロンプト 表示されます
   \mathbf{f} if \mathbf{f}\gg a = 10
    10
    \gg if a > = 10:
    ... print "OK"
    ...
    OK
```
if  $\mathbf f$ 

### Boo

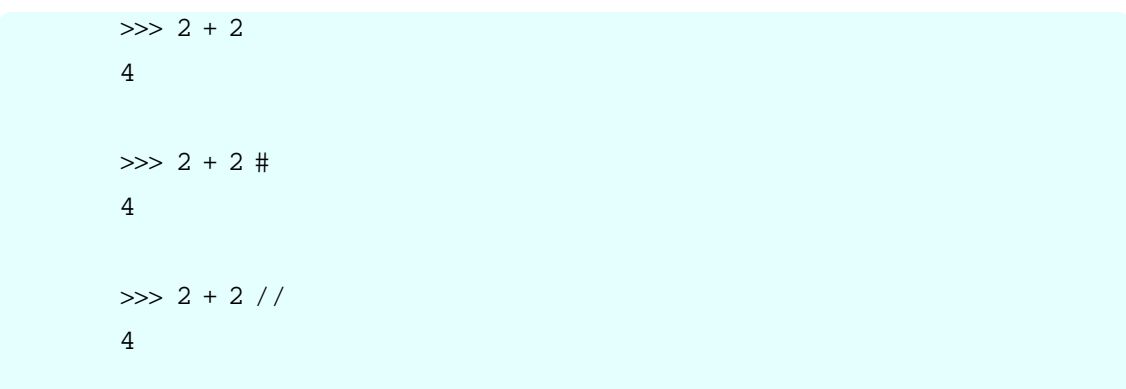

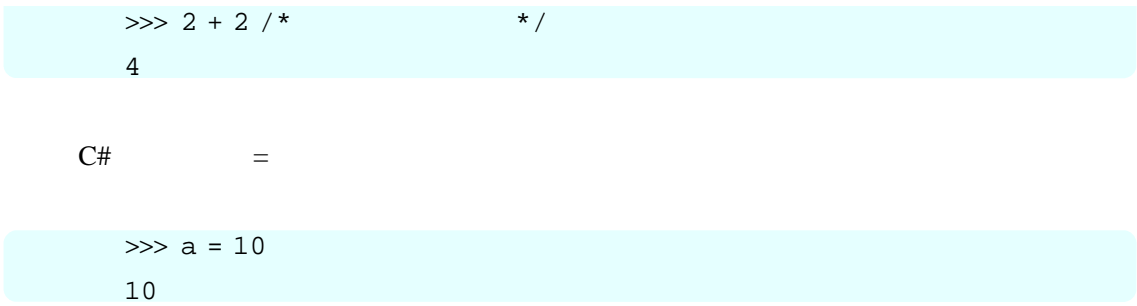

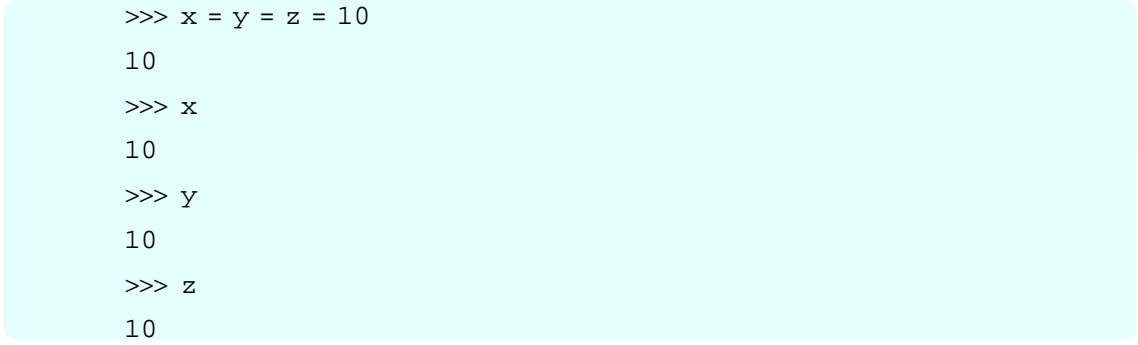

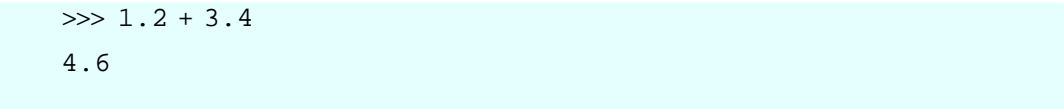

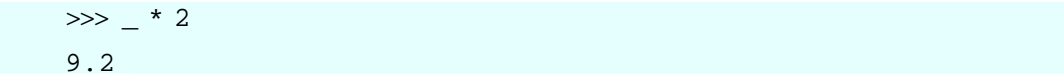

また 最後 評価された値は、シェル では変数\_ 格納されています

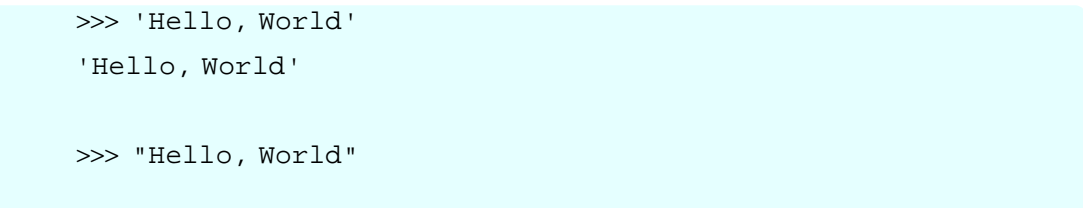

'Hello, World'

 $\mathcal{L}(\mathcal{L}(\mathcal{$ 

```
\gg hello = "Hello" + ", " + "World"
'Hello, World'
```

```
>>> hello[0]
H
```
Roo (BCL String )

```
>>> hello[0] = 'h'
---^{\lambda}ERROR: Property 'System.String.Chars' is read only.
```

```
\begin{bmatrix} \cdot & \cdot & \cdot & \cdot & \cdot \end{bmatrix}[ , , ]
```
 $\overline{0}$ 

```
\gg hello[1:5]'ello'
```

```
(
```
>>> hello[:2] 'He' >>> hello[2:] 'llo, World'

 $\gg$  hello $[-1]$ 'Hello, Worl'

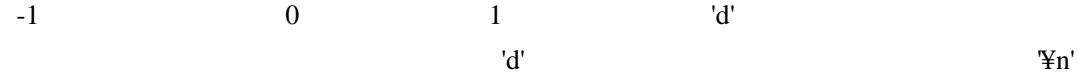

Boo

>>>  $c = [1, 'two', 3.0, "four"]$ [1, 'two', 3, 'four']

 $\gg$  c[2] = 3.3 >>> c [1, 'two', 3.3, 'four']

 $>> c[2:]$ [3.3, 'four']

Add  $\overline{A}$ 

 $\gg$  c.Add(5) [1, 'two', 3.3, 'four', 5] >>> c.Add('six')[1, 'two', 3.3, 'four', 5, 'six']

AddUnique

```
>>> c.AddUnique(3.3)
[1, 'two', 3.3, 'four', 5, 'six']
>>> c.AddUnique(7.7)
[1, 'two', 3.3, 'four', 5, 'six', 7,7]
```
Remove

>>> c.Remove(1)

```
['two', 3.3, 'four', 5, 'six', 7,7]
>>> c.Remove(5)
['two', 3.3, 'four', 'six', 7,7]
```
#### RemoveAt

```
>>> c.RemoveAt(2)
['two', 3.3, 'six', 7,7]
```
len University and University and University and University and University and University and University and U

>>> len(c) 4

Clear

```
>>> c.Clear()
>>> len(c)
0
```

```
BooFibonacci and Fibonacci \overline{F}
```

```
\gg a, b = 0, 1 \# a = 0, b = 11
\gg while b < 10: # while
\ldots print '*', b \# b\ldots a, b = b, a + b # Fibonacci
...
* 1
* 1
* 2
* 3
* 5
* 8
13
```
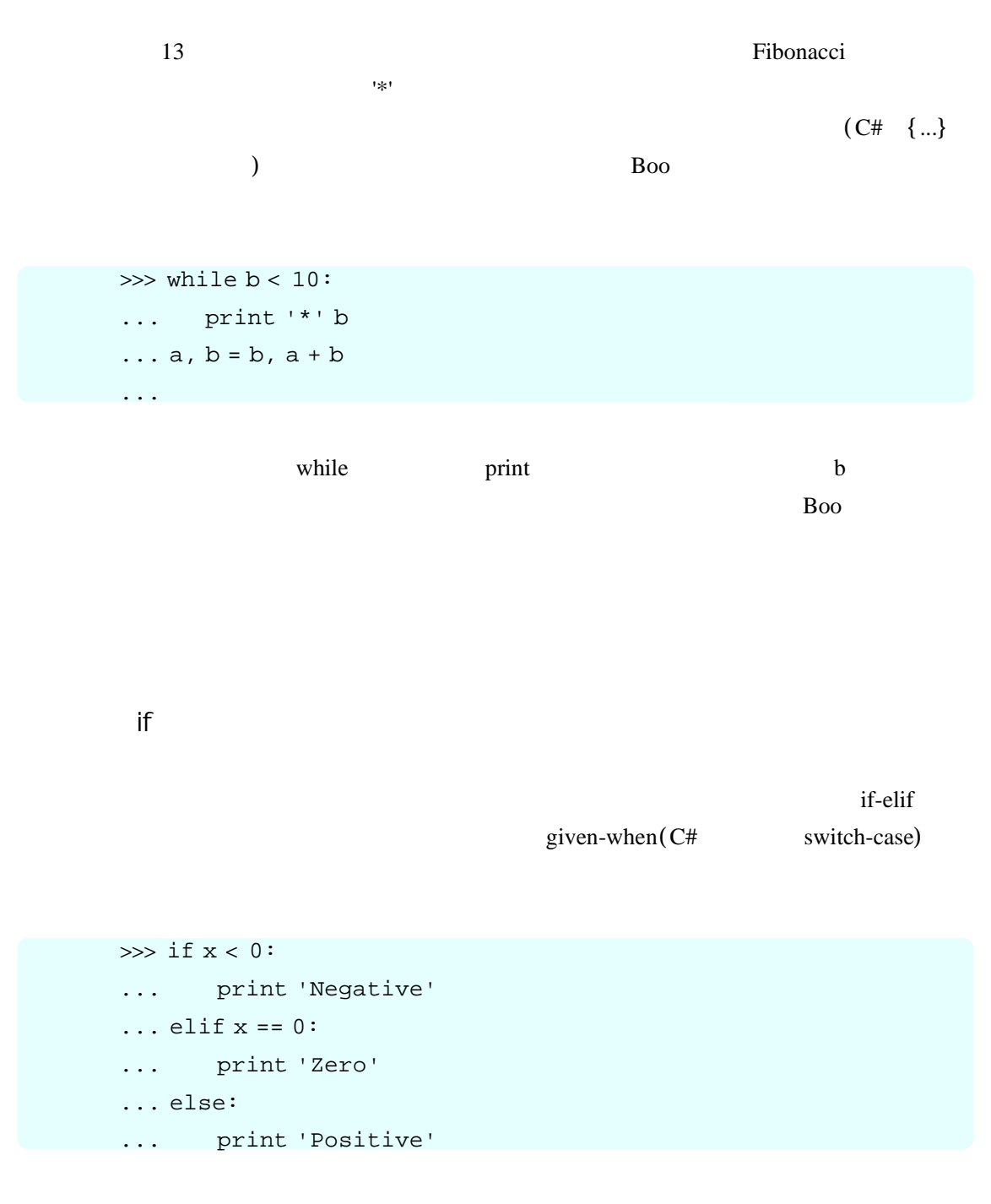

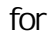

C# for foreach

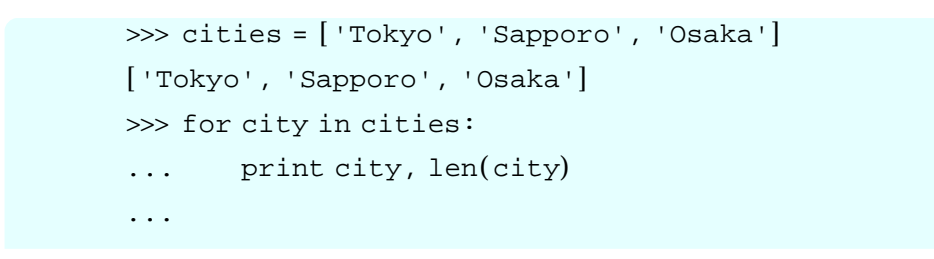

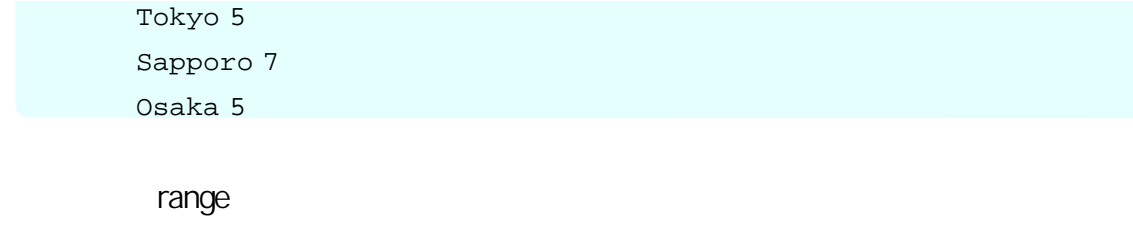

 $C#$  for range range

>>> r.Current

1

```
>>> cnt = len(cities)
3
>>> for i in range(cnt):
... print cities[i], len(cities[i])
...
Tokyo 5
Sapporo 7
Osaka 5
```
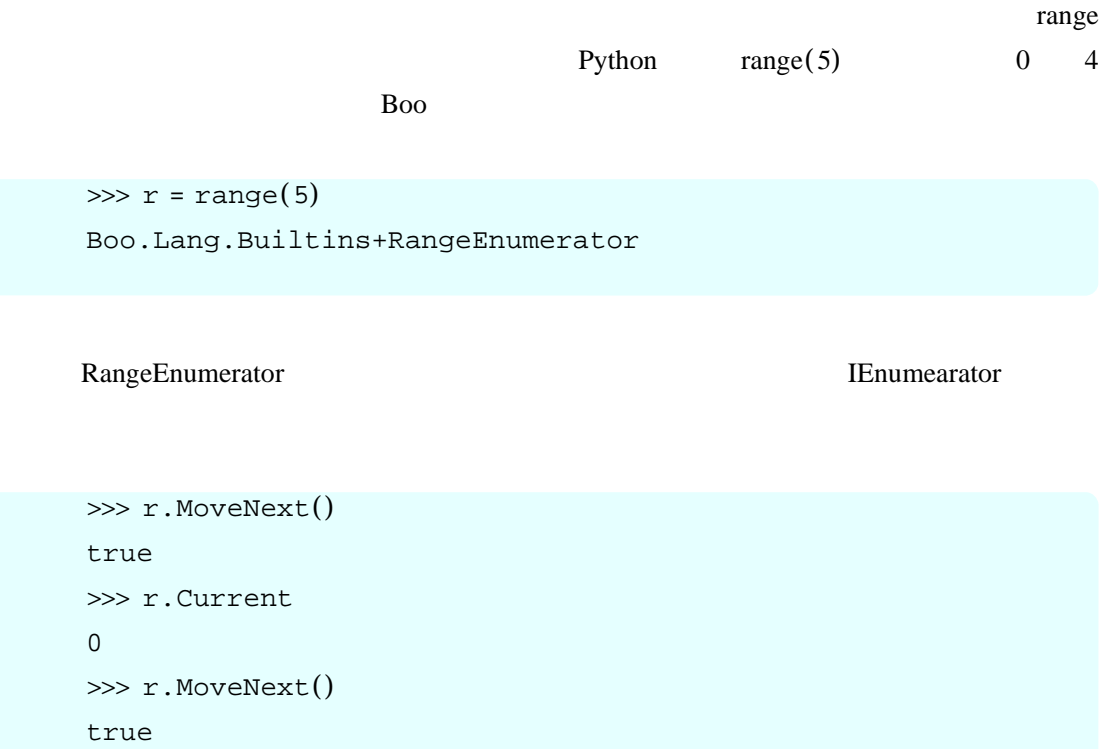

### break continue

```
C# break/continue
```

```
\gg \times = 0
0
>>> while true
... + x \# x x^+\ldots if x < 3:
... continue #
\ldots if x > 8:
... break #
... print' * ' * x # ' *' x...
***
****
*****
******
*******
********
9
```
pass

```
>>> if x > 10:
... pass
... else:
... print x
```
fibonacci

```
>>> def fib(n as int):
... a, b = 0, 1... while b < n:
... print '*', b
... a, b = b, a + b...
\gg fib(10)
* 1
* 1
* 2
* 3
* 5
* 8
```
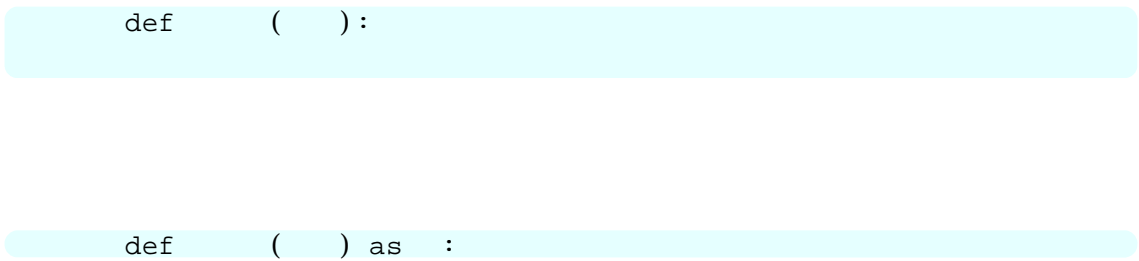

#### Boo contracts to the set of the set of the set of the set of the set of the set of the set of the set of the set of the set of the set of the set of the set of the set of the set of the set of the set of the set of the set

```
>>> def make_incrementor(n as int):
... return def (x as int):
... return x + n
...
>>> f = make_incrementor(42)
Input11Module+___closure1.Invoke
\gg f(0)42
\gg f(1)43
```
def and the defection of the state  $\det$ 

...

>>> def make\_incrementor(n as int): ... return {  $x \text{ as int } | x + n$  }

 $3.3$ 

List Add(object item)

>>> list = [] [] >>> list.Add(1) [1] >>> list.Add("two") [1, 'two']

List AddUnique(object item)

```
>>> list = []
[]
>>> list.AddUnique(1)
[1]
>>> list.AddUnique(1)
[1]
```

```
>>> list.AddUnique("two")
[1, 'two']
```
void Clear()

 $null$  0  $0$ 

>>> list = [1, 2, 3] [1, 2, 3] >>> list.Clear() >>> list  $\prod$ 

List Collect(Predicate condition)

**Predicate** biject

bool

```
\gg list = [i for i in range(10)]
[1, 2, 3, 4, 5, 6, 7, 8, 9]
\gg sub = list.Collect({x as int | x < 5})
[0, 1, 2, 3, 4]
```
List Collect(List target, Predicate condition)

**example target** target target target target

```
\gg list = [i for i in range(10)]
[1, 2, 3, 4, 5, 6, 7, 8, 9]
>>> sub = ['one', 'two', 'three']
['one', 'two', 'three']
\gg list.Collect(sub, {x as int | <= 3})
['one', 'two', 'three', 0, 1, 2, 3]
```
bool Contains(object item)

item true true

```
\gg list = [ 'one', 'two', 'three']['one', 'two', 'three']
>>> list.Contains('one')
true
>>> list.Contains('four')
```
false

bool Contains(Predicate condition)

ktrue true true true true true extension true extension true extension true extension true extension true extension true extension true extension true extension true extension true extension true extension true extension t

```
\gg list = [i for i in range(10)]
[0, 1, 2, 3, 4, 5, 6, 7, 8, 9]
\gg list .Contains({x as int | return x < 3})
true
\gg list .Contains({x as int | return x >= 10})
false
```
void CopyTo(Array target, int index) index were also asset to the contract of the contract of the contract of the contract of the contract of the contract of the contract of the contract of the contract of the contract of the contract of the contract of the c

```
\gg list = [i for i in range(10)]
[0, 1, 2, 3, 4, 5, 6, 7, 8, 9]
\gg arr = array(range(0, 20))
(0, 1, 2, 3, 4, 5, 6, 7, 8, 9, 10, 11, 12, 13, 14, 15, 16, 17, 18,
19)
>>> list.CopyTo(arr, 10)
>>> arr
(0, 1, 2, 3, 4, 5, 6, 7, 8, 9, 0, 1, 2, 3, 4, 5, 6, 7, 8, 9)
```
List Extend(IEnumerable enumerable)

```
\gg list = [i for i in range(10)]
[0, 1, 2, 3, 4, 5, 6, 7, 8, 9]
>>> list.Extend(range(10, 20))
[0, 1, 2, 3, 4, 5, 6, 7, 8, 9, 10, 11, 12, 13, 14, 15, 16, 17, 18,
19]
```
object Find(Predicate condition)

```
\gg list = [i for i in range(10)]
[0, 1, 2, 3, 4, 5, 6, 7, 8, 9]
\gg list.Find({x as int | return x < 7})
```
#### 0

### List GetRange(int begin)

begin

```
\gg list = [i for i in range(10)]
[0, 1, 2, 3, 4, 5, 6, 7, 8, 9]
>>> list.GetRange(3)
[3, 4, 5, 6, 7, 8, 9]
```
List GetRange(int begin, int end) [begin, end)

```
\gg list = [i for i in range(10)]
[0, 1, 2, 3, 4, 5, 6, 7, 8, 9]
>>> list.GetRange(3, 7)
[3, 4, 5, 6]
```
int IndexOf(Predicate condition)

 $-1$ 

 $\gg$  list = [i for i in range(10)] [0, 1, 2, 3, 4, 5, 6, 7, 8, 9]  $\gg$  list.IndexOf({x as int | return x > 5}) 6

int IndexOf(object item)

```
\gg list = [i for i in range(10)]
[0, 1, 2, 3, 4, 5, 6, 7, 8, 9]
>>> list.IndexOf(7)
7
```
List Insert(int index, object item)

```
\gg list = [i for i in range(10)]
[0, 1, 2, 3, 4, 5, 6, 7, 8, 9]
```
 $\mathbf{A}$ 

```
>>> list.Insert(5, 4.5)
[0, 1, 2, 3, 4, 4.5, 5, 6, 7, 8, 9]
```
string Join(string separator)

separator

```
\gg list = [i for i in range(10)]
[0, 1, 2, 3, 4, 5, 6, 7, 8, 9]
>>> list.Join('|')
'0|1|2|3|4|5|6|7|8|9'
```
List Multiply(int count)

count

```
>>> list = ['one', 'two', 'three']
['one', 'two', 'three']
>>> list.Multiply(3)
['one', 'two', 'three', 'one', 'two', 'three', 'one', 'two',
'three']
```
object Pop()

 $\gg$  list = [i for i in range(10)] [0, 1, 2, 3, 4, 5, 6, 7, 8, 9] >>> list.Pop() 9 >>> list [0, 1, 2, 3, 4, 5, 6, 7, 8]

object Pop(int index)

index

```
\gg list = [i for i in range(10)]
[0, 1, 2, 3, 4, 5, 6, 7, 8, 9]
>>> list.Pop(0)
\Omega>>> list
[1, 2, 3, 4, 5, 6, 7, 8, 9]
```
List Push(object item)

 $\gg$  list = [i for i in range(10)] [0, 1, 2, 3, 4, 5, 6, 7, 8, 9] >>> list.Push(10) [0, 1, 2, 3, 4, 5, 6, 7, 8, 9, 10]

List Remove(object item)

```
>>> list = ['one', 'two', 'three']
['one', 'two', 'three']
>>> list.Remove('two')
['one', 'three']
```
List RemoveAt(int index) index

```
>>> list = ['one', 'two', 'three']
['one', 'two', 'three']
>>> list.RemoveAt(1)
['one', 'three']
```
List Sort()

```
\gg list = [ 'one', 'two', 'three']['one', 'two', 'three']
>>> list.Sort()
['one', 'three', 'two']
```
List Sort(Comparer comparer) comparer comparer comparer comparer object  $int$  $\gg$  list =  $[ 'one', 'two', 'three']$ 

```
['one', 'two', 'three']
>>> list.Sort(\{x \text{ as string}, y \text{ as string} \mid \text{return } y.CompareTo(x)
})
```

```
['two', 'three', 'one']
```
### Array ToArray(Type targetType)

targetType

>>> list = [i for i in range(10)] [0, 1, 2, 3, 4, 5, 6, 7, 8, 9] >>> arr = list.ToArray(typeof(int)) (0, 1, 2, 3, 4, 5, 6, 7, 8, 9) >>> arr.GetType() System.Int32[]

object[] ToArray()

```
\gg list = [i for i in range(10)]
[0, 1, 2, 3, 4, 5, 6, 7, 8, 9]
>>> arr = list.ToArray()
(0, 1, 2, 3, 4, 5, 6, 7, 8, 9)
>>> arr.GetType()
System.Object[]
```
int Count

```
>>> list = ['one', 'two', 'three']
['one', 'two', 'three']
>>> list.Count
3
```

```
\gg stack = [3, 4, 5]
[3, 4, 5]
>>> stack.Push(6)
[3, 4, 5, 6]
```

```
>>> stack.Push(7)
[3, 4, 5, 6, 7]
>>> stack.Pop()
7
>>> stack
[3, 4, 5, 6]
>>> stack.Pop()
6
>>> stack.Pop()
5
>>> stack
[3, 4]
```

```
>>> queue = [3, 4, 5]
[3, 4, 5]
>>> queue.Push(6)
[3, 4, 5, 6]
>>> queue.Push(7)
[3, 4, 5, 6, 7]
>>> queue.Pop(0)
3
>>> queue.Pop(0)
4
>>> queue
[5, 6, 7]
```
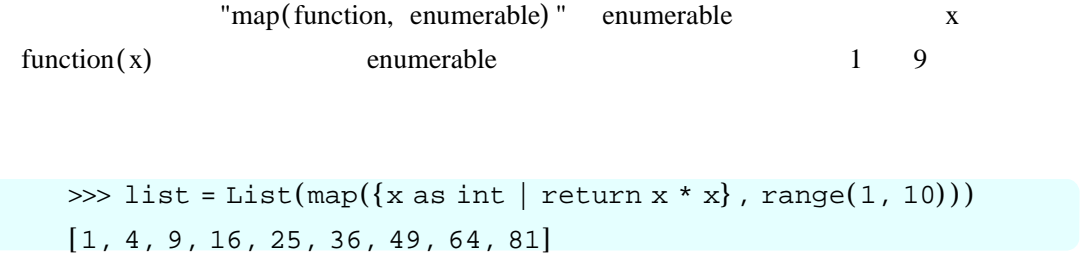

```
1 \quad 9
```

```
\gg list = [x * x for x in range(1, 10)]
```

```
>>> list = [x * x for x in range(1, 10) if x * 2 != 0][1, 9, 25, 49, 81]
>>> list = [x * x for x in range(1, 10) unless x * 2 == 0][1, 9, 25, 49, 81]
```
Boo BCL Array BCL Array BCL  $\arctan \frac{1}{2}$  array array , (and  $\arctan \frac{1}{2}$ 

 $\gg$  arr1 = array(typeof(int), 10) # int 10 (0, 0, 0, 0, 0, 0, 0, 0, 0, 0)  $\gg$  arr2 = (1, 2, 3, 4, 5) # 1, 2, 3, 4, 5 (1, 2, 3, 4, 5)

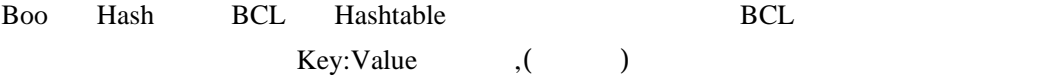

```
>>> hash = { 'one': 1, 'two': 2}
{'two': 2, 'one': 1}
>>> hash['one']
1
>>> hash['two']
2
```

```
>>> hash['three'] = 3
>>> hash
{'three': 3, 'two': 2, 'one': 1}
```

```
>>> for e in hash:
... print e.Key, e.Value
...
three 3
two 2
one 1
```

```
>>> for k in hash.Keys:
... print k
...
three
two
one
>>> for v in hash.Values:
... print v
...
3
2
1
```
booish  $\overline{\phantom{a}}$ 

fib.boo

```
# fib.boo
```

```
def fib(n as int): # na, b = 0, 1
 while b < n:
   System.Console.Write(b+"")
   a, b = b, a + b
 print
def fib2(n as int): # nresult = []a, b = 0, 1while b < n:
  result.Add(b)
   a, b = b, a + b
 return result
fib(1000)
```

```
> booi fib.boo
```
print fib2(1000)

fib.boo

```
1 1 2 3 5 8 13 21 34 55 89 144 233 377 610 987
[1, 1, 2, 3, 5, 8, 13, 21, 34, 55, 89, 144, 233, 377, 610, 987]
```
 $1000$  booi fib.boo

fib fib2 fib.boo

 $fib.boo$ 

することになるので ましくありません Boo では関数 ダイナミックリンクラ (
DLL)
DLL  $DLL$ booc.exe(Boo

> booc -t:library fib.boo -t DLL  $\overline{D}$ fib.dll extension to the state of the state  $\alpha$ > booc -t:library foo.boo bar.boo コンパイル 成功すると foo.dll 作成されます ソースファイル 複数ある場合 DLL 2000  $\noindent$  DLL  $\sim$ > boo -t:library -o:mydll foo.boo bar.boo mydll.dll import DLL  $\sum$ your.dll 
state is the state of the state state in the state state is the state of the state state in the state of the state state is the state of the state of the state state in the state of the state state is the state o calc 9 (my.dll) calc calc and calc  $\eta$  is the my.dll your.dll  $\eta$ BCE0004: Ambiguous reference 'calc': Your Module.calc( ) , MyModule.calc(). 1 error(s).

 $(1)$ 

# your.boo

```
namespace Your
```

```
def calc():
```
print "your.calc"

```
# my.boo
namespace My
```

```
def calc():
      print "my.calc"
```

```
"namespace "
```

```
app.boo
```
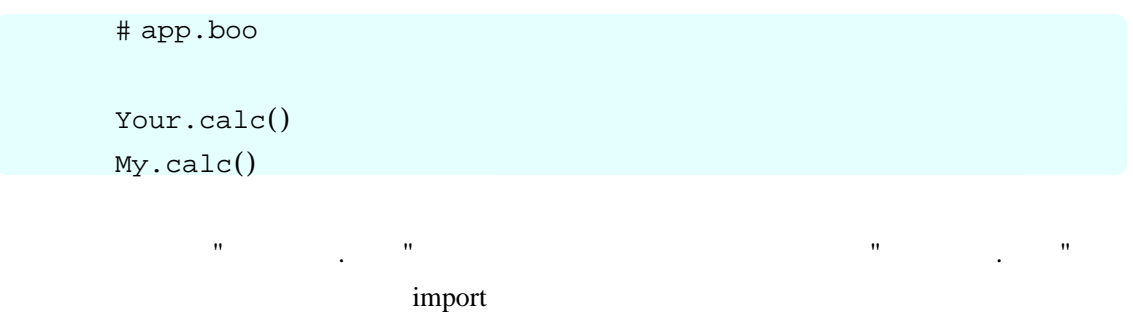

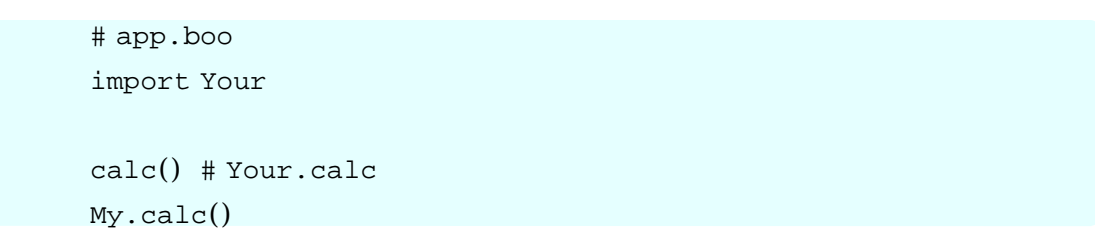

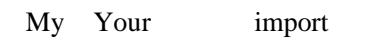

```
DLL EXE(
EXE booi
```
tib.dll app.boo app.boo app.boo app.boo app.boo app.boo app.boo  $\mathbb{R}^n$ 

> booi -r:fib.dll app.boo

 $EXE$ 

> booc -t:exe -r:fib.dll app.boo

EXE

> app.exe